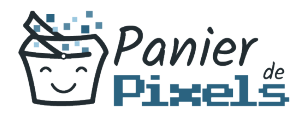

# Livret personnel de compétences

## Excel perfectionnement

Ce livret personnel de compétences a pour objectif de permettre au stagiaire de suivre sa progression tout au long de la formation.

Il permet au stagiaire de se positionner par rapport aux compétences attendues à la fin de la formation.

Ce positionnement est personnel et s'enrichit au fil des apports et échanges avec le formateur.

Ce livret sera rempli tout au long de la formation par le stagiaire.

Les tableaux de compétences seront également remplis en parallèle par le formateur puisqu'ils serviront à établir un diagnostic final sur les connaissances acquises au cours de la formation.

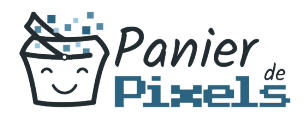

### Objet du référentiel pédagogique

Ce référentiel pédagogique présente l'ensemble des compétences évaluées dans les domaines et sous-domaines de la formation.

Il précise les compétences techniques attendues à la fin de la formation.

### Résumé

La formation Excel perfectionnement vous permettra d'aller plus loin dans le fonctionnement du logiciel. Vous saurez tout des fonctionnalités les plus avancées, des tableaux croisés dynamiques et autres possibilités offertes par Excel. Vous gagnerez ainsi en autonomie et surtout en efficience à la fois dans votre travail et votre vie personnelle.

#### **Objectif**

A l'issue de la formation Excel perfectionnement, diverses compétences vous seront transmises, notamment :

- Automatiser la globalité d'une feuille et d'un classeur
- Effectuer des calculs complexes et perfectionnés
- Instaurer des connexions entre les tableaux Excel
- Comprendre comment réaliser des calculs simples à l'aide de formules préexistantes

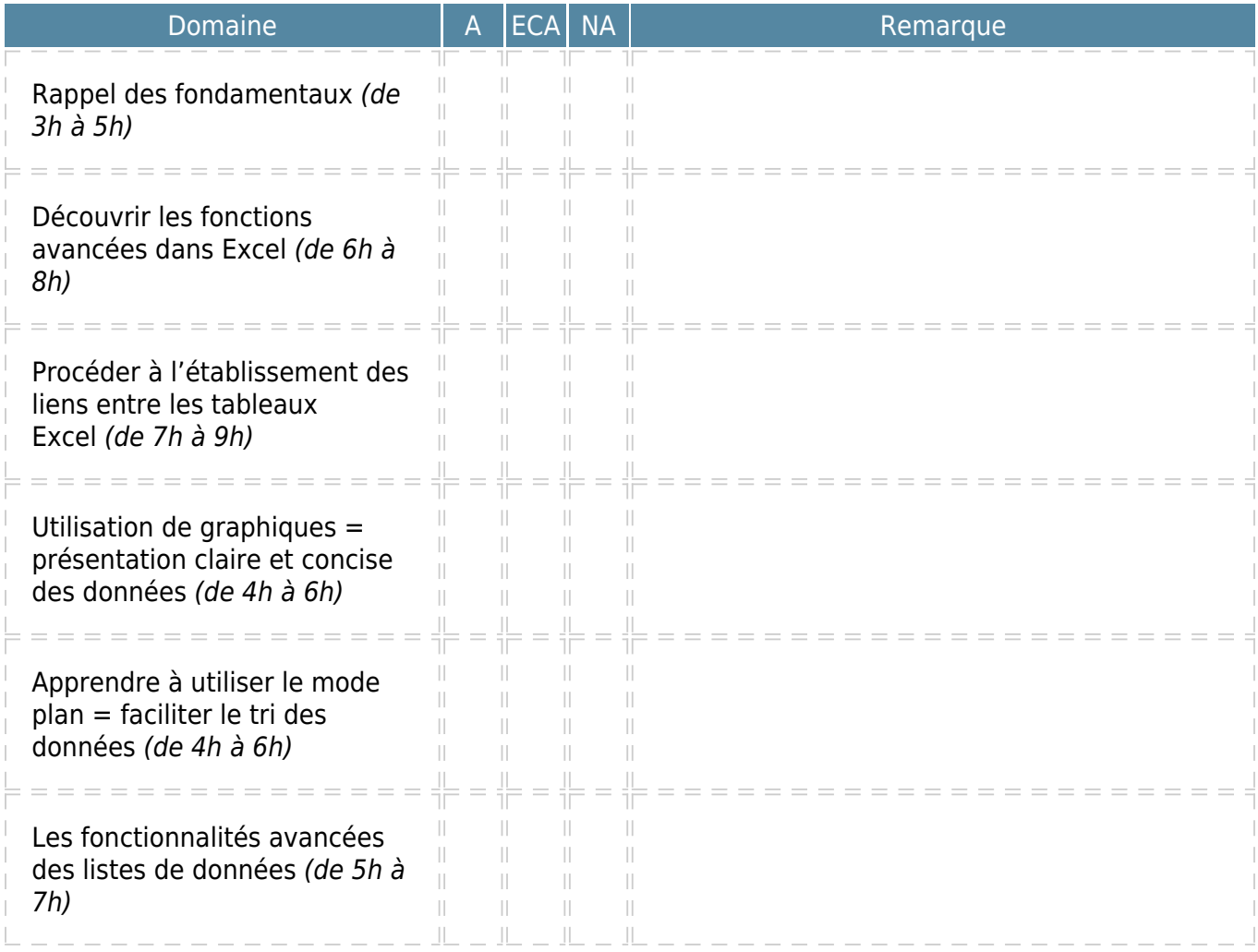

 $A = Acquis$  $ECA = En course d'acquisition$  $NA = Non acquis$